# **Tema 3**

# **Modelos probabilísticos para linguagens regulares**

Professora: Ariane Machado Lima

# **Vídeo 1**

### **Gramáticas estocásticas**

Professora: Ariane Machado Lima

# **Contextualização**

- Na aula passada:
	- Hierarquia de Chomksy
	- Linguagens regulares
		- Gramáticas regulares
		- Autômatos finitos (determinísticos e não-determinísticos)
- Hoje:
	- <sup>-</sup> Introdução às versões probabilísticas (gramáticas estocásticas e HMMs)
- Na próxima aula:
	- Treinamento/aprendizado (inferência gramatical)
	- Estimação de desempenho

# Gramáticas Estocásticas

- Definição: uma gramática estocática G é uma quíntupla (V, Σ, S, P, ρ), onde
	- V é o conjunto de símbolos não-terminais (variáveis)
	- Σ é o conjunto de símbolos terminais
	- S é o símbolo inicial
	- P é o conjunto de produções da forma (Σ U V)\* V (Σ U V)\*  $\rightarrow$  (Σ U V)\*
	- ρ é o conjunto de distribuições de probabilidades sobre as produções de mesmo lado esquerdo

 $\sum_i$   $\rho(\alpha \rightarrow \beta_i) = 1$ 

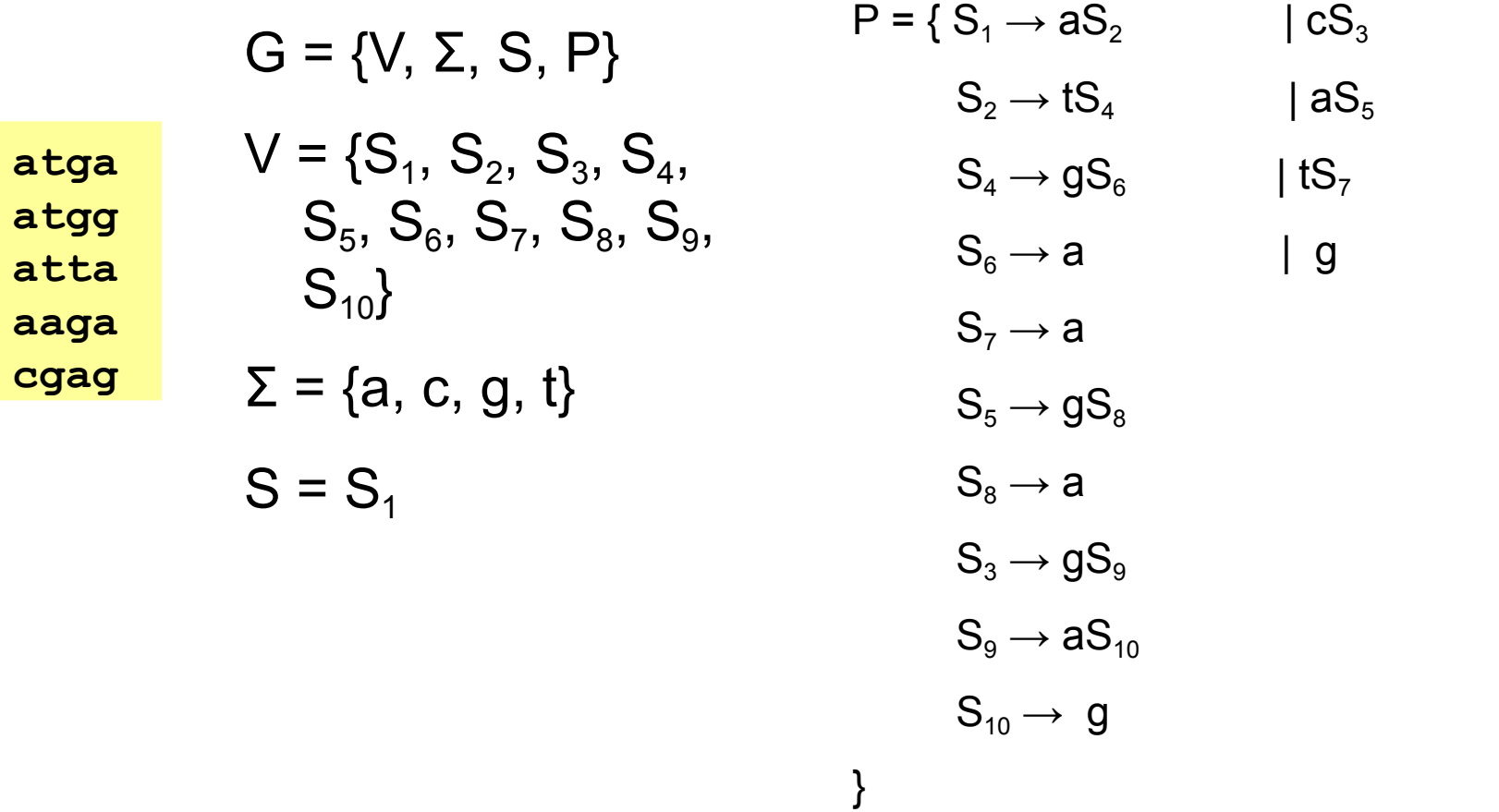

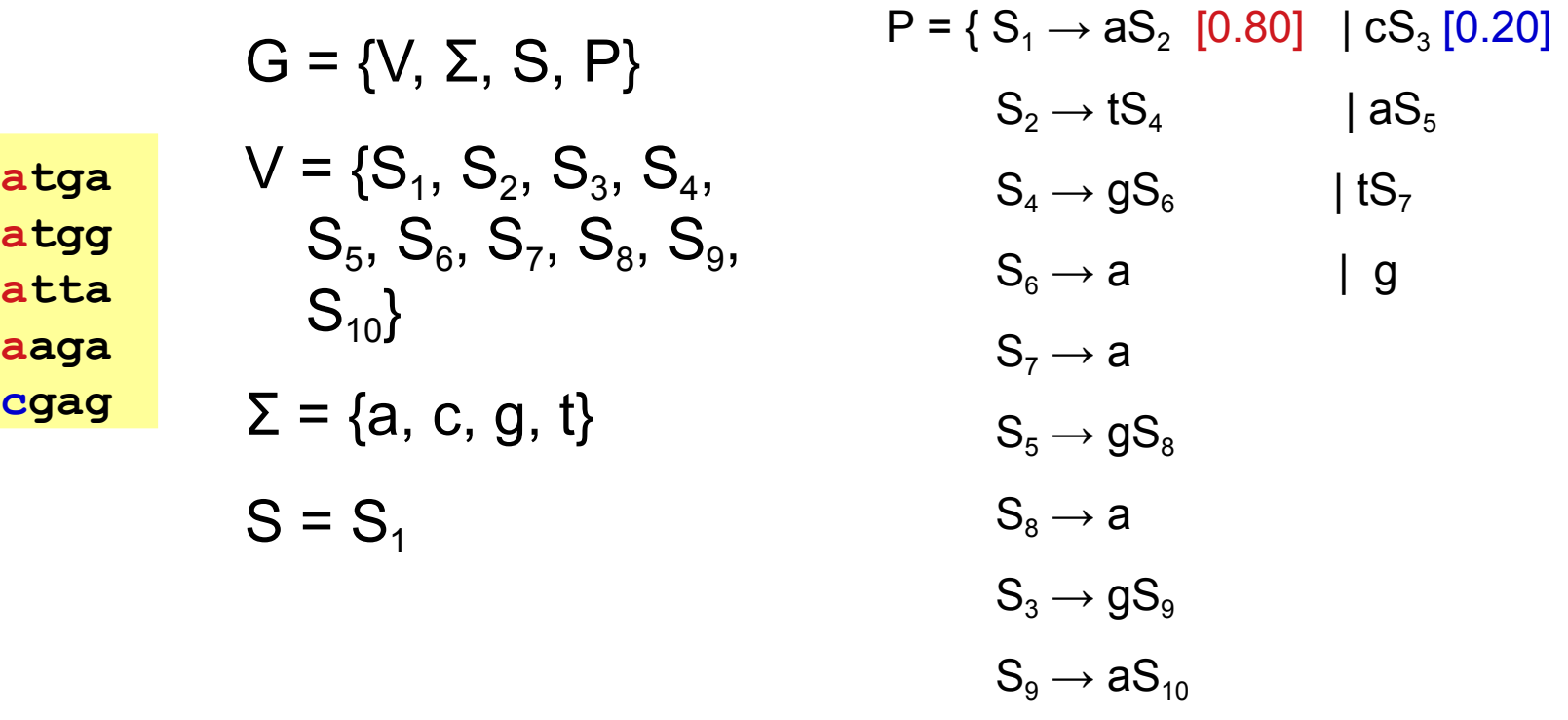

 $S_{10} \rightarrow g$ 

}

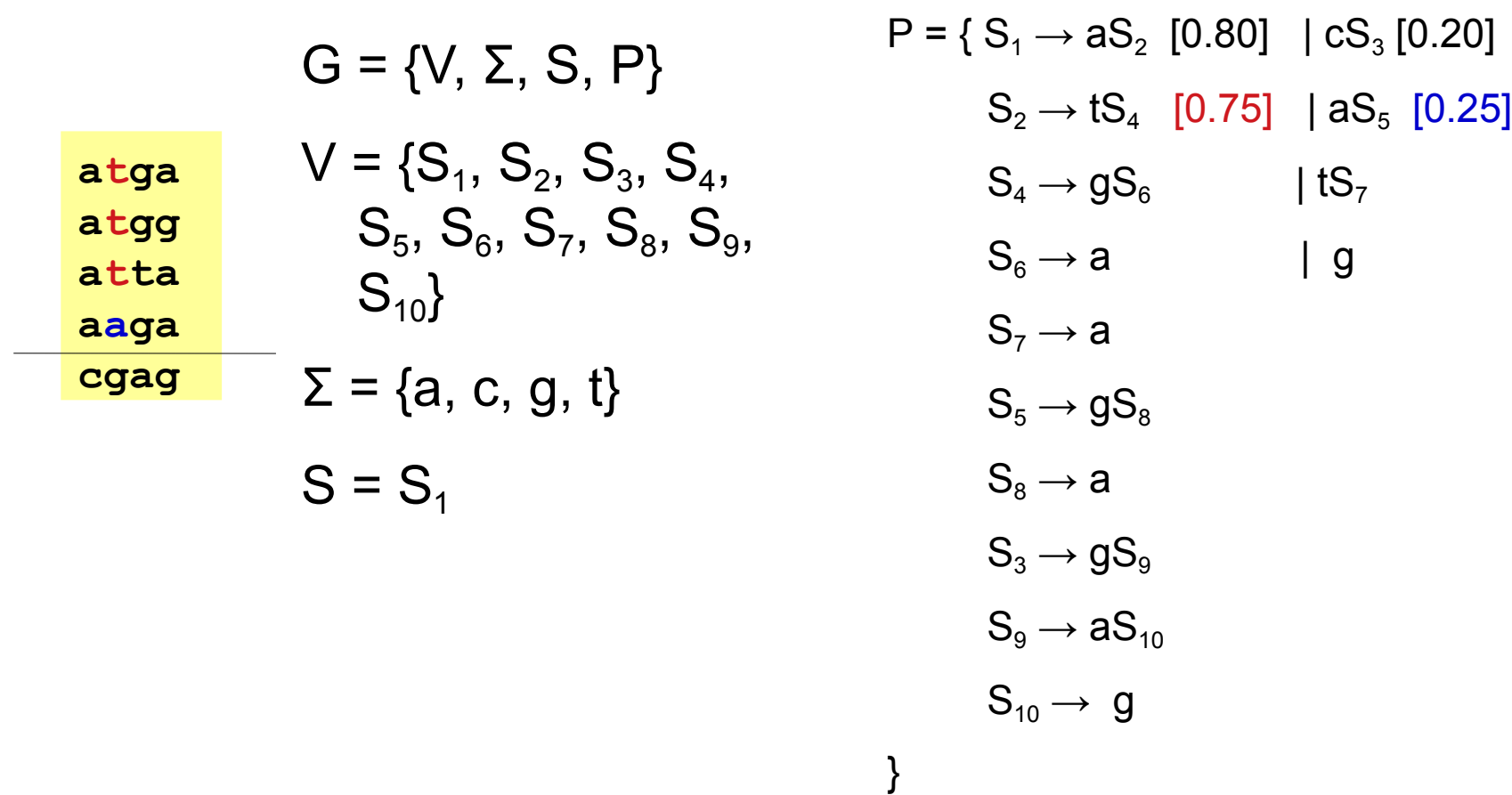

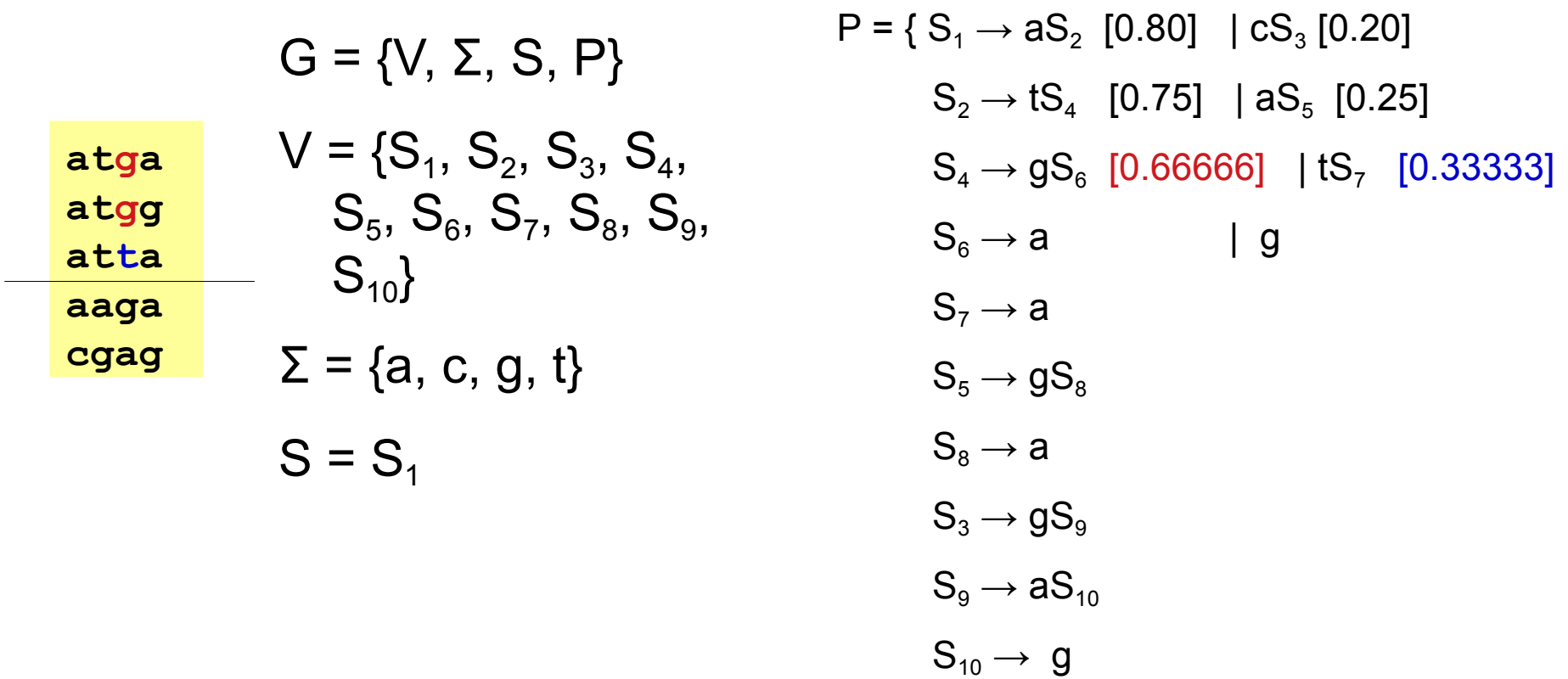

}

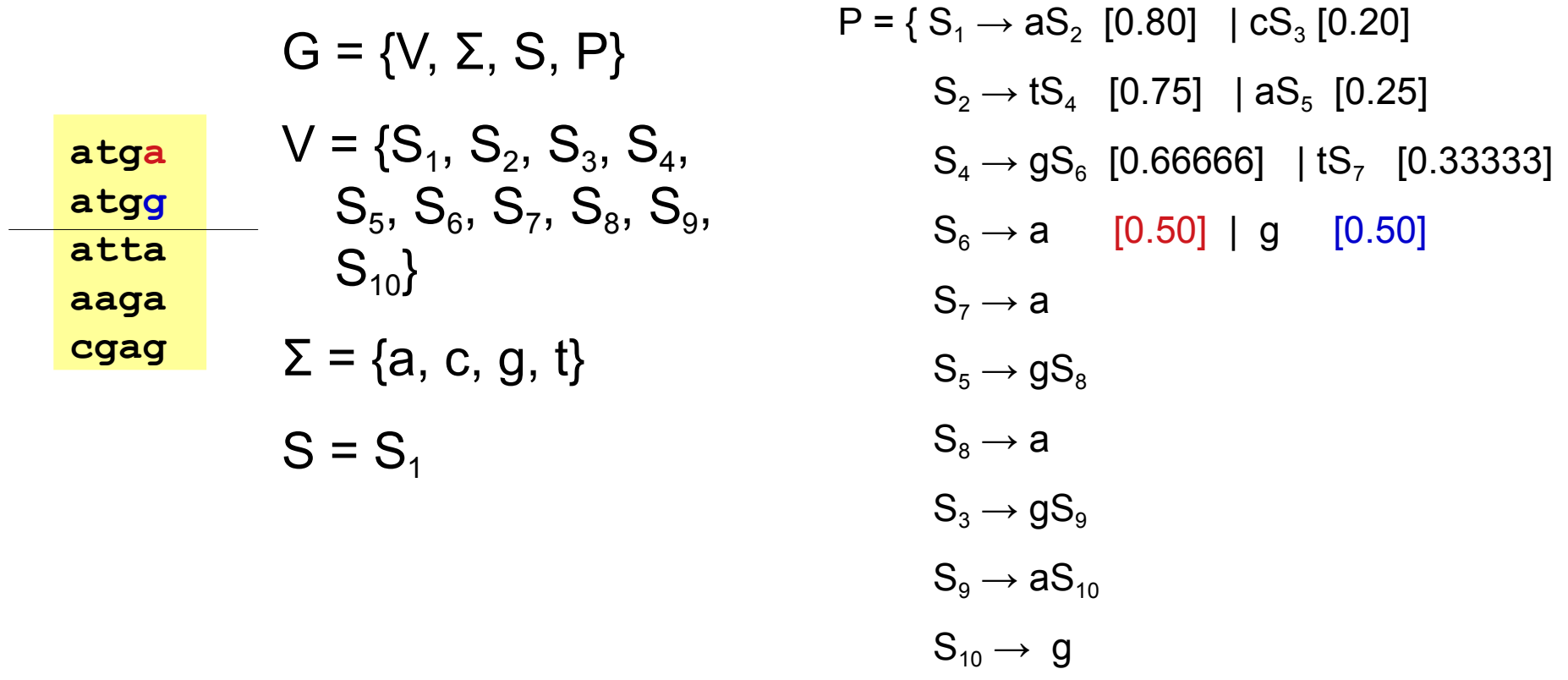

}

}

 $G = \{V, \Sigma, S, P\}$ 

 $S = S<sub>1</sub>$ 

**atga atgg atta aaga cgag**

$$
V = \{S_1, S_2, S_3, S_4, S_5, S_6, S_7, S_8, S_9, S_{10}\}\
$$

$$
\Sigma = \{a, c, g, t\}
$$

 $P = \{ S_1 \rightarrow aS_2 \}$  [0.80]  $\mid cS_3 \text{}$  [0.20]  $\mathsf{S}_2 \rightarrow \mathsf{tS}_4$  [0.75] | a $\mathsf{S}_5$  [0.25]  $\mathsf{S}_4 \rightarrow \mathsf{g} \mathsf{S}_6$  [0.66666] | t $\mathsf{S}_7$  [0.33333]  $\mathsf{S}_6 \rightarrow \mathsf{a} \;\;\;\;\;$  [0.50] | g  $\;\;$  [0.50]  $\mathrm{S}_7 \rightarrow \mathrm{a} \quad \, \left[ 1.00 \right]$  $\text{S}_5 \rightarrow \text{gS}_8$  [1.00]  $\mathrm{S}_8 \rightarrow$  a [1.00]  $\mathrm{S}_3 \rightarrow \mathrm{g}\mathrm{S}_9\;$  [1.00]  $\mathrm{S}_9 \rightarrow \mathrm{aS}_{10}\left[1.00\right]$  $S_{10} \rightarrow g$  [1.00]

 $G = \{V, \Sigma, S, P\}$ 

**atga atgg atta aaga cgag**

$$
V = \{S_1, S_2, S_3, S_4, S_5, S_6, S_7, S_8, S_9, S_{10}\}\
$$

$$
\Sigma = \{a, c, g, t\}
$$

$$
S = S_1
$$

 $P = \{ S_1 \rightarrow aS_2 \}$  [0.80]  $\mid cS_3 \text{}$  [0.20]  $\mathsf{S}_2 \rightarrow \mathsf{tS}_4$  [0.75] | a $\mathsf{S}_5$  [0.25]  $\mathsf{S}_4 \rightarrow \mathsf{g} \mathsf{S}_6$  [0.66666] | t $\mathsf{S}_7$  [0.33333]  $\mathsf{S}_6 \rightarrow \mathsf{a} \;\;\;\;\;$  [0.50] | g  $\;\;$  [0.50]  $\mathrm{S}_7 \rightarrow \mathrm{a} \quad \, \left[ 1.00 \right]$  $\text{S}_5 \rightarrow \text{gS}_8$  [1.00]  $\mathrm{S}_8 \rightarrow$  a [1.00]  $\mathrm{S}_3 \rightarrow \mathrm{g}\mathrm{S}_9\;$  [1.00]  $\mathrm{S}_9 \rightarrow \mathrm{aS}_{10}\left[1.00\right]$  $S_{10} \rightarrow g$  [1.00]

 $\{P(x \mid G) = \text{product} \}$  as probabilidades das produções usadas na derivação de x (dadas pela gramática G)

}

 $G = \{V, \Sigma, S, P\}$ 

- **atga atgg atta aaga**  $V = \{S_1, S_2, S_3, S_4,$  $S_5$ ,  $S_6$ ,  $S_7$ ,  $S_8$ ,  $S_9$ ,  $S_{10}$
- **cgag**

$$
\Sigma = \{a, c, g, t\}
$$

$$
S = S_1
$$

P(**atga** | G) = 0.8 \* 0.75 \* 0.66666 \* 0.5 = 0.2

- $P = \{S_1 \rightarrow aS_2 \mid [0.80] \mid cS_3 \mid [0.20] \}$  $\mathsf{S}_2 \rightarrow \mathsf{tS}_4$  [0.75] | a $\mathsf{S}_5$  [0.25]  $\text{S}_4 \rightarrow \text{gS}_6$  [0.66666] | tS<sub>7</sub> [0.33333]  $\mathsf{S}_6 \rightarrow \mathsf{a} \;\;\;\;\; \left[\begin{matrix} 0.50 \end{matrix} \right] \;\;\mid\; \mathsf{g} \;\;\;\;\; \left[\begin{matrix} 0.50 \end{matrix} \right]$  $\mathrm{S}_7 \rightarrow \mathrm{a} \quad \, \left[ 1.00 \right]$  $\text{S}_5 \rightarrow \text{gS}_8$  [1.00]  $\mathrm{S}_8 \rightarrow$  a [1.00]  $\mathrm{S}_3 \rightarrow \mathrm{g}\mathrm{S}_9\;$  [1.00]  $\mathrm{S}_9 \rightarrow \mathrm{aS}_{10}\left[1.00\right]$  $S_{10} \rightarrow g$  [1.00]
	- **P ( x | G)** = produto das probabilidades das produções usadas na derivação de x (dadas pela gramática G)

 $G = \{V \Sigma S, P\}$ 

**atga atgg atta aaga cgag**

$$
V = \{S_1, S_2, S_3, S_4, S_5, S_6, S_7, S_8, S_9, S_{10}\}\
$$

$$
\Sigma = \{a, c, g, t\}
$$

P(**atga** | G) = 0.8 \* 0.75 \* 0.66666 \* 0.5 = 0.2 P(**atgg** | G) = 0.8 \* 0.75 \* 0.66666 \* 0.5 = 0.2 P(**atta** | G) = 0.8 \* 0.75 \* 0.33333 \* 1 = 0.2 P(**aaga** | G) = 0.8 \* 0.25 \* 1 \* 1 = 0.2 P(**cgag** | G) = 0.2 \* 1 \* 1 \* 1 = 0.2  $P(\texttt{atta} \mid G) = 0$ 

 $S = S_1$ 

 $P = \{ S_1 \rightarrow aS_2 \}$  [0.80]  $\mid cS_3 \text{}$  [0.20]  $\mathsf{S}_2 \rightarrow \mathsf{tS}_4$  [0.75] | a $\mathsf{S}_5$  [0.25]  $\mathsf{S}_4 \rightarrow \mathsf{g} \mathsf{S}_6$  [0.66666] | t $\mathsf{S}_7$  [0.33333]  $\mathsf{S}_6 \rightarrow \mathsf{a} \;\;\;\;\;$  [0.50] | g  $\;\;$  [0.50]  $\mathrm{S}_7 \rightarrow \mathrm{a} \quad \, \left[ 1.00 \right]$  $\text{S}_5 \rightarrow \text{gS}_8$  [1.00]  $\mathrm{S}_8 \rightarrow$  a [1.00]  $\mathrm{S}_3 \rightarrow \mathrm{g}\mathrm{S}_9\;$  [1.00]  $\mathrm{S}_9 \rightarrow \mathrm{aS}_{10}\left[1.00\right]$  $S_{10} \rightarrow g$  [1.00] }

**P ( x | G)** = produto das probabilidades das produções usadas na derivação de x (dadas pela gramática G)

}

#### **atga atgg**  $\overline{\mathcal{M}}$ **aaga**  $\tilde{\theta}$  par  $M$ óvim Estimação por Máxima Verossimilhança

 $\overline{a}$   $\overline{a}$   $\overline{$ 

 $S = S_1$ 

P(**atga** | G) = 0.8 \* 0.75 \* 0.66666 \* 0.5 = 0.2 P(**atgg** | G) = 0.8 \* 0.75 \* 0.66666 \* 0.5 = 0.2 P(**atta** | G) = 0.8 \* 0.75 \* 0.33333 \* 1 = 0.2 P(**aaga** | G) = 0.8 \* 0.25 \* 1 \* 1 = 0.2 P(**cgag** | G) = 0.2 \* 1 \* 1 \* 1 = 0.2  $P(\texttt{atta} \mid G) = 0$ 

 $\blacksquare$  = {  $\mathsf{S_1} \rightarrow \mathsf{aS_2}$  [0.80]  $\blacksquare$  c $\mathsf{S_3}$  [0.20]  $\mathsf{S}_2 \rightarrow \mathsf{tS}_4$  [0.75] | a $\mathsf{S}_5$  [0.25]  $S_4 \rightarrow gS_6$  [0.66666] | tS<sub>7</sub> [0.33333]  $\textsf{S}_6 \rightarrow \textsf{a} \quad \textsf{[0.50]} \, \textsf{[g} \quad \textsf{[0.50]}$  $S_7 \rightarrow a$  [1.00]  $S_5 \rightarrow gS_8$  [1.00]  $\text{S}_8 \rightarrow$  a [1.00]  $\mathrm{S}_3 \rightarrow \mathrm{g}\mathrm{S}_9\;$  [1.00]  $\mathrm{S}_9 \rightarrow \mathrm{aS}_{10}\left[1.00\right]$  $S_{10} \rightarrow g$  [1.00]

**P ( x | G)** = produto das probabilidades das produções usadas na derivação de x (dadas pela gramática G)

}

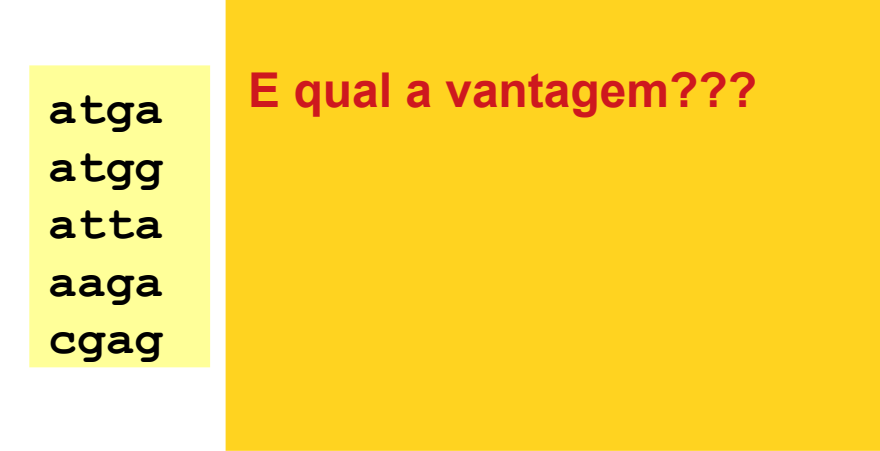

P(**atga** | G) = 0.8 \* 0.75 \* 0.66666 \* 0.5 = 0.2 P(**atgg** | G) = 0.8 \* 0.75 \* 0.66666 \* 0.5 = 0.2 P(**atta** | G) = 0.8 \* 0.75 \* 0.33333 \* 1 = 0.2 P(**aaga** | G) = 0.8 \* 0.25 \* 1 \* 1 = 0.2 P(**cgag** | G) = 0.2 \* 1 \* 1 \* 1 = 0.2  $P(\texttt{attg} | G) = 0$ 

 $P = \{S_1 \rightarrow aS_2 \mid [0.80] \mid cS_3 \mid [0.20] \}$  $\mathsf{S}_2 \rightarrow \mathsf{tS}_4$  [0.75] | a $\mathsf{S}_5$  [0.25]  $\mathsf{S}_4 \rightarrow \mathsf{g} \mathsf{S}_6$  [0.66666] | t $\mathsf{S}_7$  [0.33333]  $\mathsf{S}_6 \rightarrow \mathsf{a} \;\;\;\;\;$  [0.50] | g  $\;\;$  [0.50]  $\mathrm{S}_7 \rightarrow \mathrm{a} \quad \, \left[ 1.00 \right]$  $\text{S}_5 \rightarrow \text{gS}_8$  [1.00]  $\text{S}_8 \rightarrow$  a [1.00]  $\mathrm{S}_3 \rightarrow \mathrm{g}\mathrm{S}_9\;$  [1.00]  $\mathrm{S}_9 \rightarrow \mathrm{aS}_{10}\left[1.00\right]$  $S_{10} \rightarrow g$  [1.00] **P ( x | G)** = produto das probabilidades das produções usadas na derivação de x

}

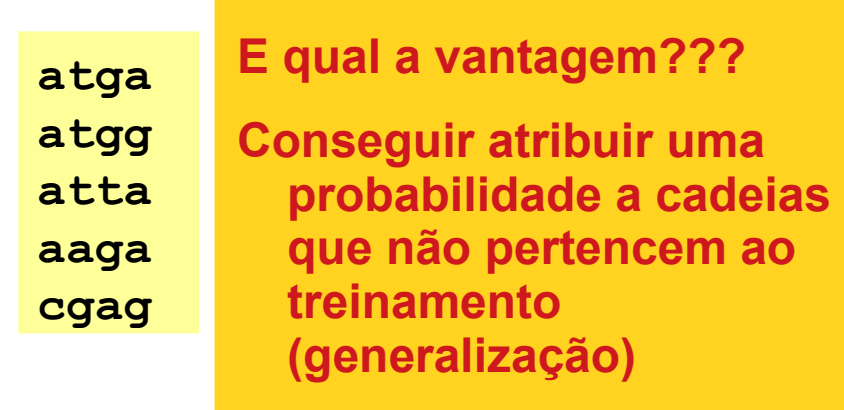

P(**atga** | G) = 0.8 \* 0.75 \* 0.66666 \* 0.5 = 0.2 P(**atgg** | G) = 0.8 \* 0.75 \* 0.66666 \* 0.5 = 0.2 P(**atta** | G) = 0.8 \* 0.75 \* 0.33333 \* 1 = 0.2 P(**aaga** | G) = 0.8 \* 0.25 \* 1 \* 1 = 0.2 P(**cgag** | G) = 0.2 \* 1 \* 1 \* 1 = 0.2 P(**attg** | G) = 0

 $P = \{S_1 \rightarrow aS_2 \mid [0.80] \mid cS_3 \mid [0.20] \}$  $\mathsf{S}_2 \rightarrow \mathsf{tS}_4$  [0.75] | a $\mathsf{S}_5$  [0.25]  $\mathsf{S}_4 \rightarrow \mathsf{g} \mathsf{S}_6$  [0.66666] | t $\mathsf{S}_7$  [0.33333]  $\mathsf{S}_6 \rightarrow \mathsf{a} \;\;\;\;\;$  [0.50] | g  $\;\;$  [0.50]  $\mathrm{S}_7 \rightarrow \mathrm{a} \quad \, \left[ 1.00 \right]$  $\text{S}_5 \rightarrow \text{gS}_8$  [1.00]  $\text{S}_8 \rightarrow$  a [1.00]  $\mathrm{S}_3 \rightarrow \mathrm{g}\mathrm{S}_9\;$  [1.00]  $\mathrm{S}_9 \rightarrow \mathrm{aS}_{10}\left[1.00\right]$  $S_{10} \rightarrow g$  [1.00] **P ( x | G)** = produto das probabilidades das produções usadas na derivação de x

}

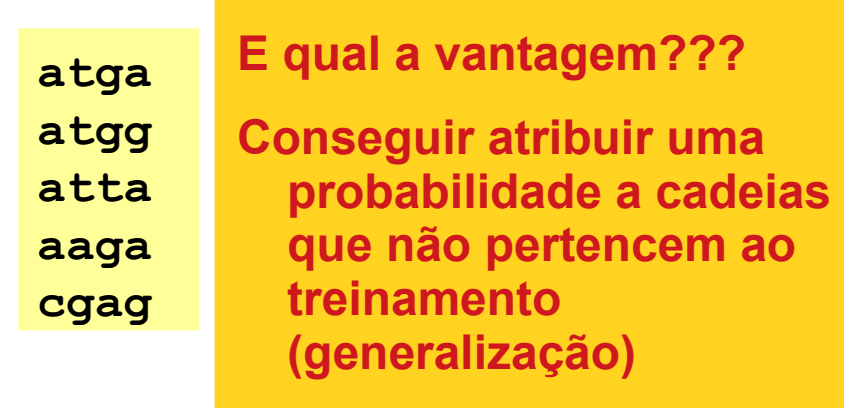

P(**atga** | G) = 0.8 \* 0.75 \* 0.66666 \* 0.5 = 0.2 P(**atgg** | G) = 0.8 \* 0.75 \* 0.66666 \* 0.5 = 0.2 P(**atta** | G) = 0.8 \* 0.75 \* 0.33333 \* 1 = 0.2 P(**aaga** | G) = 0.8 \* 0.25 \* 1 \* 1 = 0.2 P(**cgag** | G) = 0.2 \* 1 \* 1 \* 1 = 0.2 P(**attg** | G) = 0

 $P = \{S_1 \rightarrow aS_2 \mid [0.80] \mid cS_3 \mid [0.20] \}$  $\mathsf{S}_2 \rightarrow \mathsf{tS}_4$  [0.75] | a $\mathsf{S}_5$  [0.25]  $\text{S}_4 \rightarrow \text{gS}_6$  [0.66666] | tS<sub>7</sub> [0.33333]  $\mathbf{S}_6 \rightarrow \mathbf{a} \quad \quad \textrm{[0.50]} \, \mid \, \textrm{g} \quad \textrm{[0.50]}$  $S_7 \rightarrow a \qquad [1.00]$  $\text{S}_5 \rightarrow \text{gS}_8$  [1.00]  $\text{S}_8 \rightarrow$  a [1.00]  $\mathrm{S}_3 \rightarrow \mathrm{g}\mathrm{S}_9\;$  [1.00]  $\mathrm{S}_9 \rightarrow \mathrm{aS}_{10}\left[1.00\right]$  $S_{10} \rightarrow g$  [1.00] **P ( x | G)** = produto das probabilidades das produções usadas na derivação de x

}

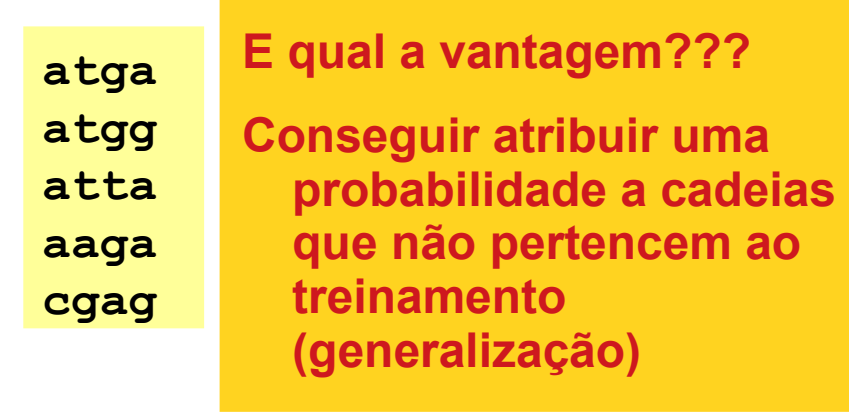

P(**atga** | G) = 0.8 \* 0.75 \* 0.66666 \* 0.5 = 0.2 P(**atgg** | G) = 0.8 \* 0.75 \* 0.66666 \* 0.5 = 0.2 P(**atta** | G) = 0.8 \* 0.75 \* 0.33333 \* 0.9 = 0.18 P(**aaga** | G) = 0.8 \* 0.25 \* 1 \* 1 = 0.2 P(**cgag** | G) = 0.2 \* 1 \* 1 \* 1 = 0.2 P(**attg** | G) = 0.8 \* 0.75 \* 0.33333 \* 0.1 = 0.02  $\mathsf{P}$  = {  $\mathsf{S_1}$   $\rightarrow$  a $\mathsf{S_2}$   $[0.80]$   $\mid$  c $\mathsf{S_3}$   $[0.20]$  $\mathsf{S}_2 \rightarrow \mathsf{tS}_4$  [0.75] | a $\mathsf{S}_5$  [0.25]  $\text{S}_4 \rightarrow \text{gS}_6$  [0.66666] | tS<sub>7</sub> [0.33333]  $\mathbf{S}_6 \rightarrow \mathbf{a} \quad \quad \textrm{[0.50]} \, \mid \, \textrm{g} \quad \textrm{[0.50]}$  $\textnormal{S}_7 \rightarrow \textnormal{a} \quad \textnormal{[0.90]} \, \mid \, \textnormal{g} \quad \textnormal{[0.10]}$  $\mathrm{S}_5 \rightarrow \mathrm{g}\mathrm{S}_8\;$  [1.00]  $\mathrm{S}_8 \rightarrow$  a [1.00]  $\mathrm{S}_3 \rightarrow \mathrm{g}\mathrm{S}_9\;$  [1.00]  $\mathrm{S}_9 \rightarrow \mathrm{aS}_{10}\left[1.00\right]$  $S_{10} \rightarrow g$  [1.00] **P ( x | G)** = produto das probabilidades das produções usadas na derivação de x

# E os autômatos?

- Podem ser
	- Determinísticos estocásticos
	- Não-determinísticos estocásticos
- Para cada estado, há uma distribuição de probabilidades sobre as transições que dele partem

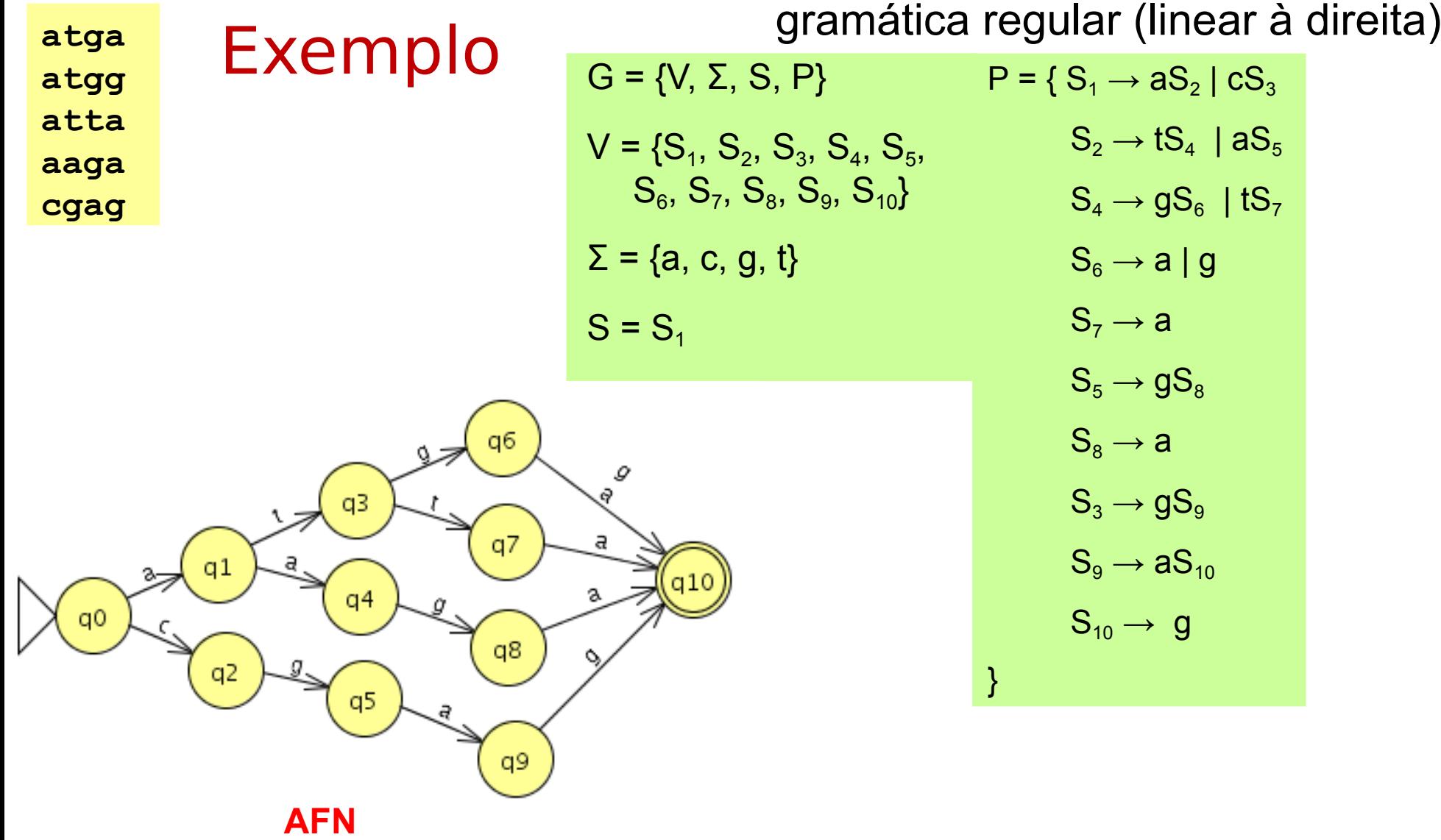

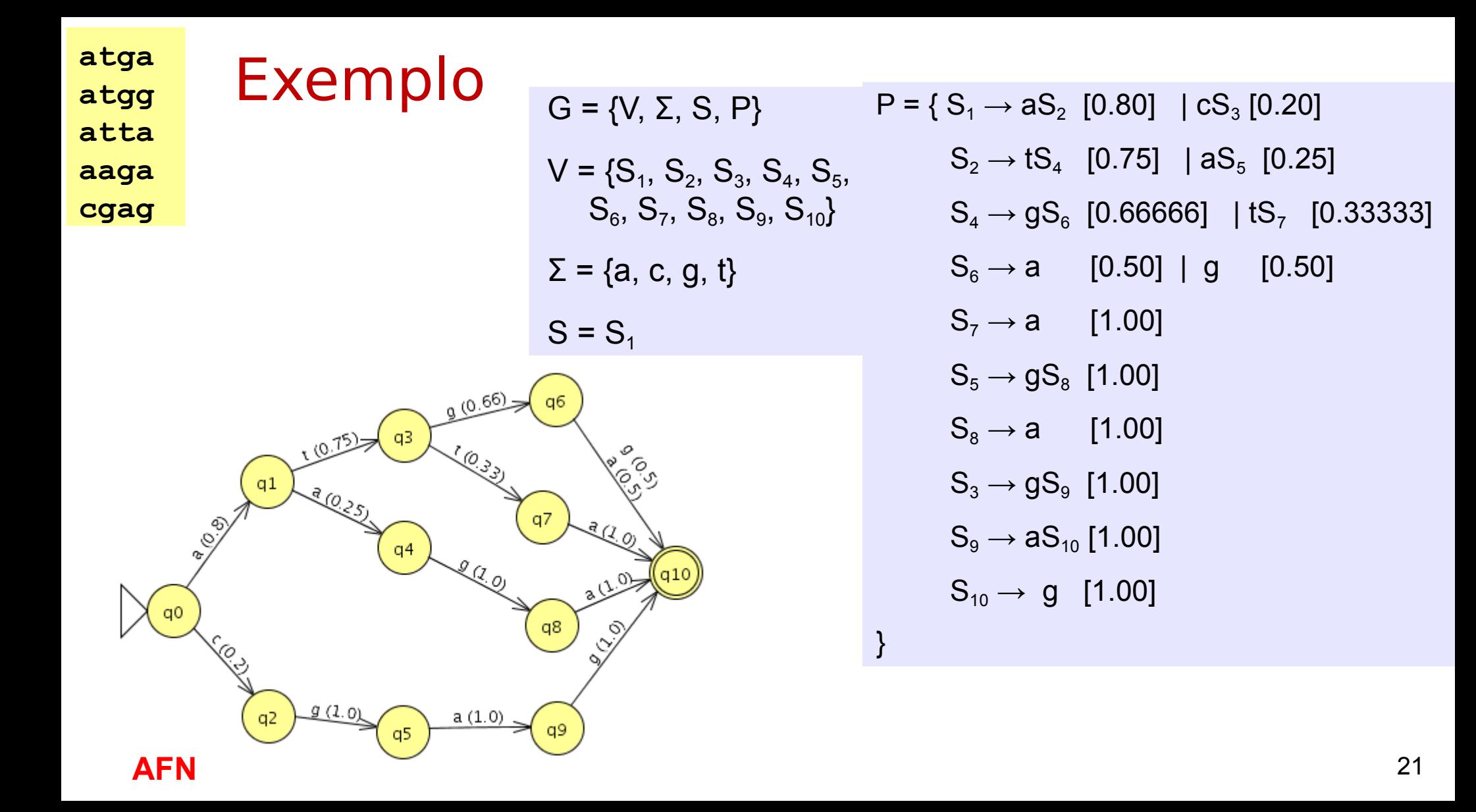

# Autômatos probabilísticos (ou estocásticos)

- À sua definição (AFD ou AFD) acrescente:
	- $-p: Q \times \Sigma \times Q \rightarrow [0,1]$ , de tal forma que

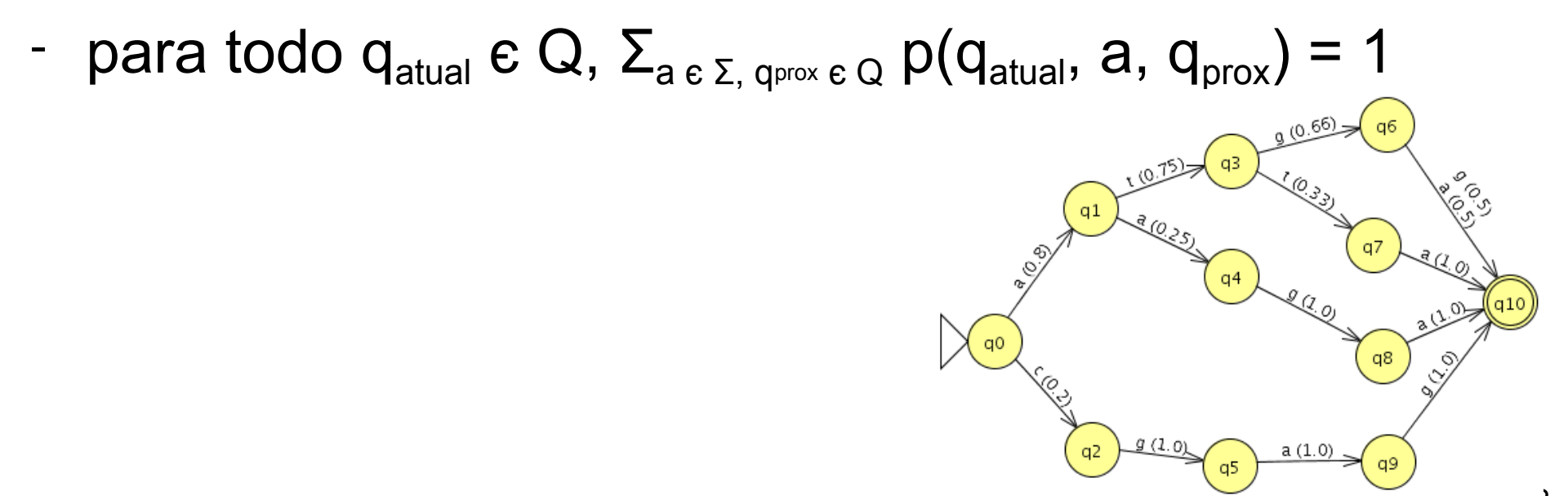

# Autômatos probabilísticos (ou estocásticos)

- À sua definição (AFD ou AFN) acrescente:
	- $-p: Q \times Σ \times Q → [0,1]$ , de tal forma que
	- para todo q<sub>atual</sub>  $\epsilon \mathbf{Q}, \ \Sigma_{a \epsilon \Sigma, \ q_{\text{prox}} \epsilon \mathbf{Q}} \ p(q_{\text{atual}}, a, q_{\text{prox}}) = 1$
	- Em algumas formulações tenho ainda uma distribuição inicial π sobre os estados

$$
\Sigma_i = \pi(q_i) = 1
$$

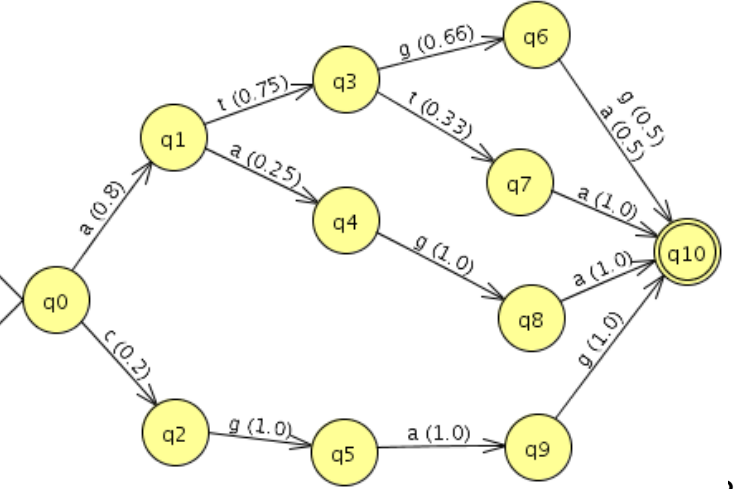

# **Fim do vídeo 1 Gramáticas estocásticas**

Professora: Ariane Machado Lima

# **Vídeo 2**

### **HMMs (parte 1)**

Professora: Ariane Machado Lima

# AFN Probabilístico e HMM

AFNs probabilísticos são equivalentes a HMMs

 Primeiro um caso mais simples: imagine que eu tenho uma urna de bolas coloridas (ou seja, a urna tem uma distribuição de probabilidades sobre essas cores)

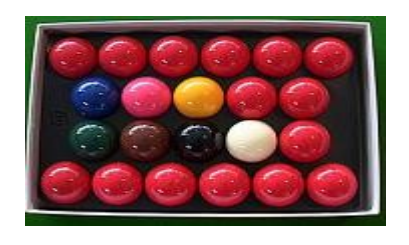

Alguém tem que adivinhar qual a próxima cor. Como isso poderia ser feito?

 Primeiro um caso mais simples: imagine que eu tenho uma urna de bolas coloridas (ou seja, a urna tem uma distribuição de probabilidades sobre essas cores)

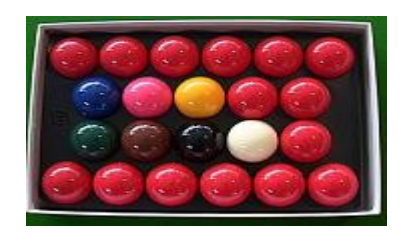

 Alguém tem que adivinhar qual a próxima cor. Como isso poderia ser feito? **Chutando a cor de maior probabilidade**

 AGORA imagine que eu tenho várias urnas de bolas coloridas (ou seja, cada urna tem uma distribuição de probabilidades sobre essas cores, potencialmente diferente). A

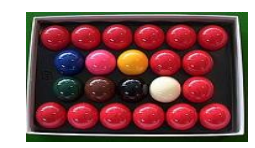

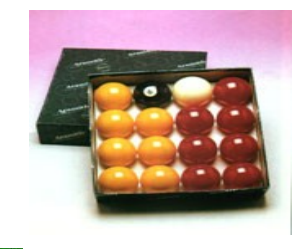

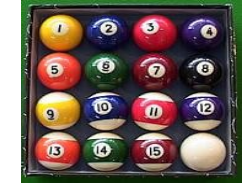

 AGORA imagine que eu tenho várias urnas de bolas coloridas (ou seja, cada urna tem uma distribuição de probabilidades sobre essas cores, potencialmente diferente). A cada sorteio de bola eu posso trocar de urna (troca de urnas é um processo que eu faço escondido de você).

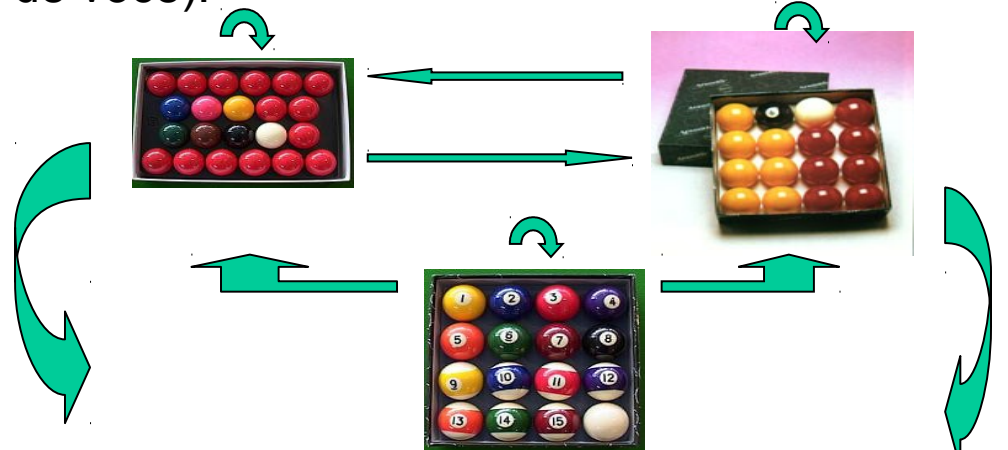

Alguém tem que adivinhar qual a próxima cor. Como isso poderia ser feito?

- Símbolos de emissão (cores de bola)
- Estados ocultos (urnas)
- Uma distribuição de probabilidades de emissão de símbolos associada a cada estado
- Probabilidade de transição entre estados
- Distribuição de probabilidades do estado inicial

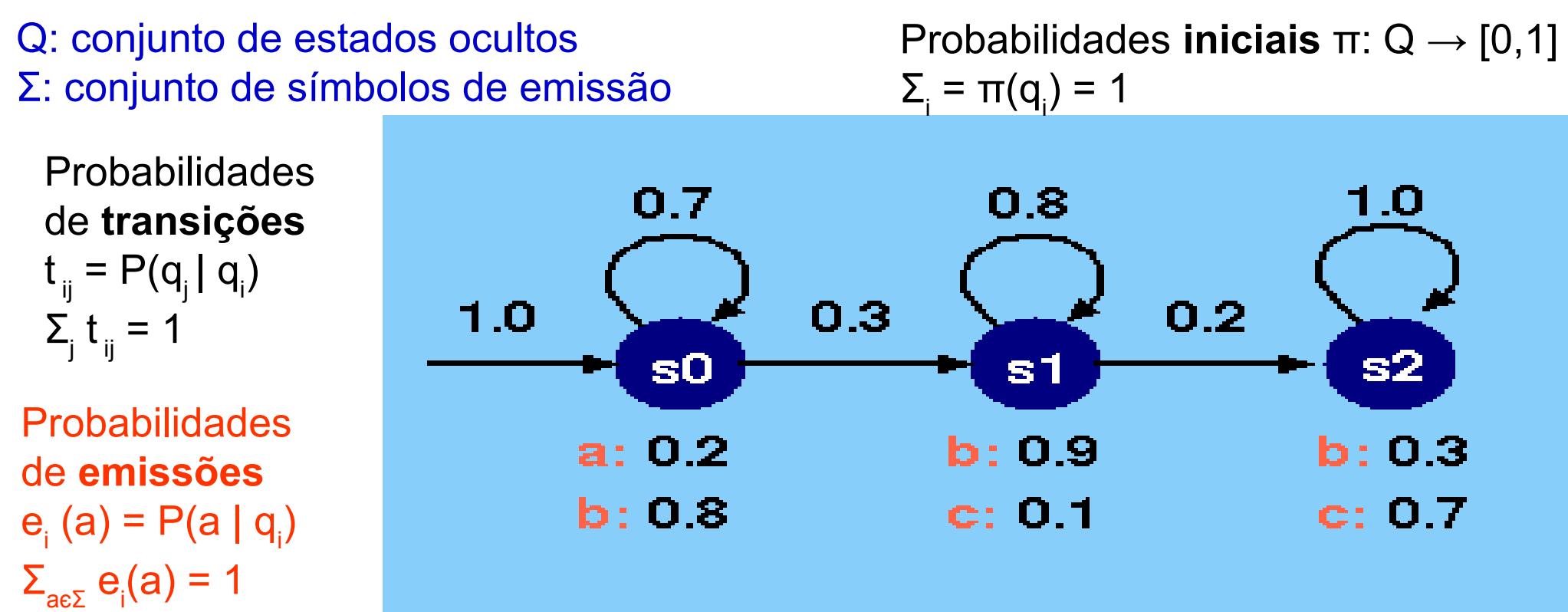

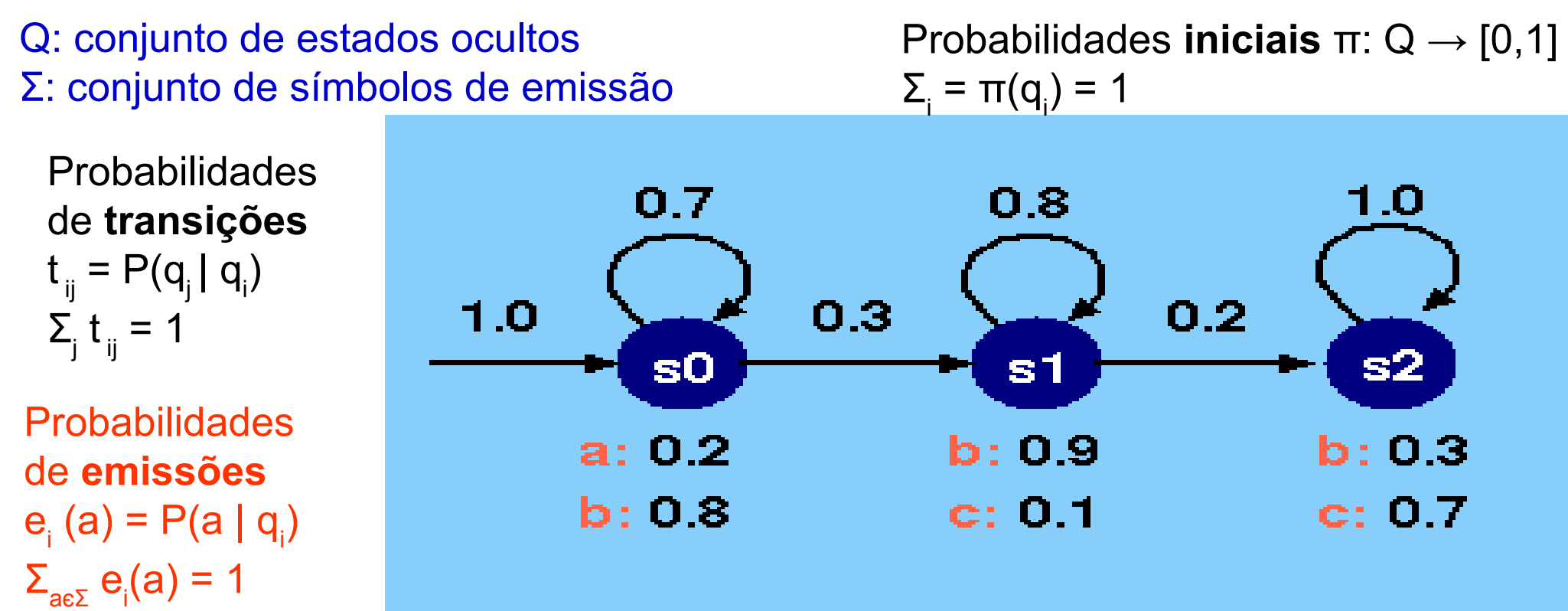

#### **Semelhança com algo?**

 Autômatos finitos (não determinísticos) probabilísticos são equivalentes a modelos ocultos de Markov

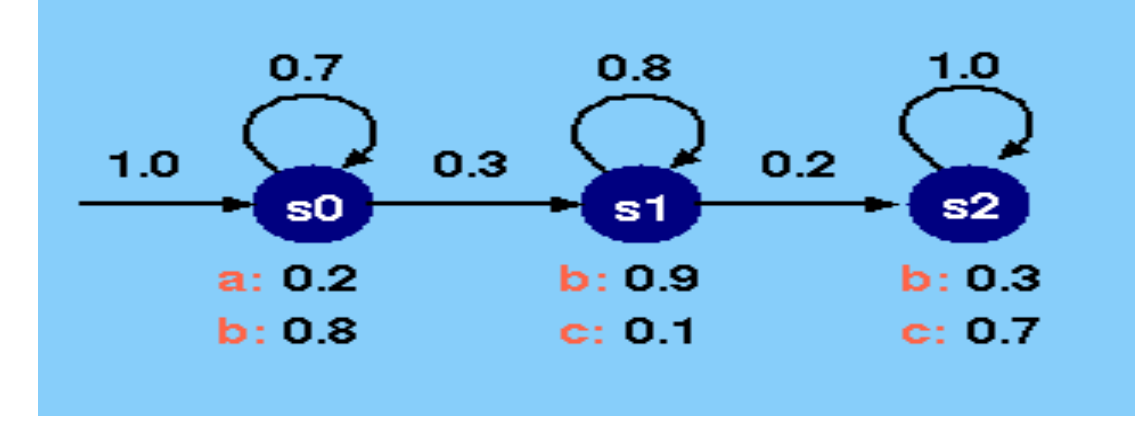

Como transformo essa HMM em um AFN probabilístico?

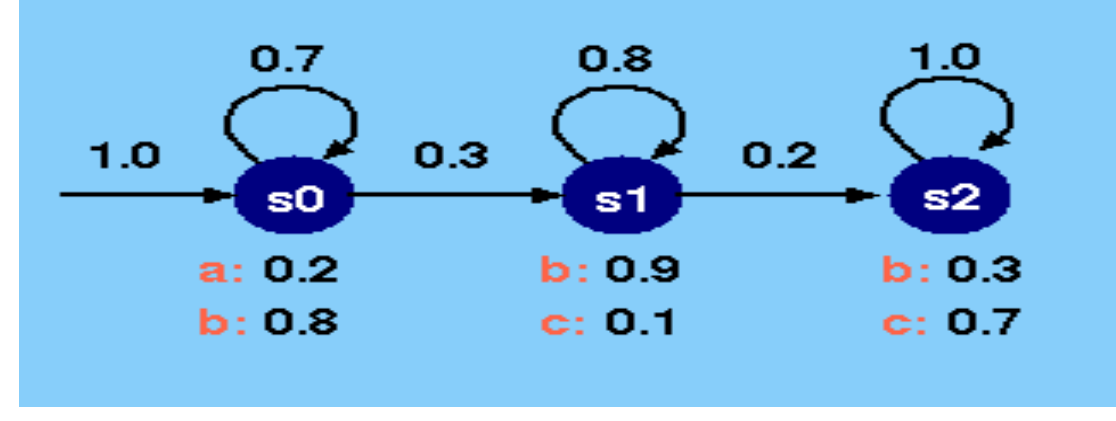

 Como transformo essa HMM em um AFN probabilístico? PAFN(transição do estado qi para o estado qj lendo o símbolo k) =  $P^{AFN}(qi, qi, k) = t_{ij} * e_i(k)$ 

# Máquinas de estados

 Máquinas de Mealy: aceitam símbolos na transição (autômatos tradicionais)

 Máquinas de Moore: aceitam símbolos nos estados (HMM – modelo oculto de Markóv)

1)Dados um HMM e uma cadeia, calcular a probabilidade dessa cadeia

- Soma das probabilidades de cada caminho
- Probabilidade de cada caminho: produto das probabilidades do caminho (transição e emissão)
- Algoritmo forward ou backword

2) Dados um HMM e uma cadeia, calcular o caminho mais provável dessa cadeia

Algoritmo viterbi

3) Dados um HMM e conjunto de cadeias (treinamento), estimar os parâmetros (probabilidades de emissão e transição)

Algoritmo Baum-Welch

4) Projetar a topologia de uma HMM

# Problemas relacionados a HMM (hoje)

**1)Dados um HMM e uma cadeia, calcular a probabilidade dessa cadeia**

**2) Dados um HMM e uma cadeia, calcular o caminho mais provável dessa cadeia** 

Uma cadeia x pode percorrer diversos caminhos por um HMM

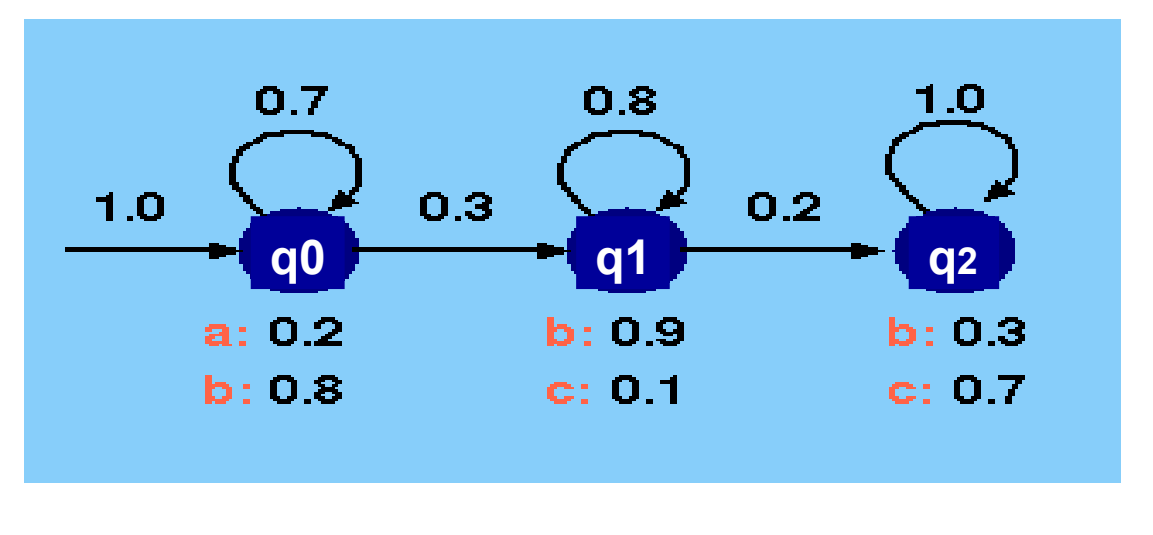

Ex: **aabbb** Caminhos possíveis (c):

 $c1 = q0, q0, q0, q0, q0$  $c2 = q0, q0, q0, q0, q1$  $c3 = q0, q0, q0, q1, q1$  $c4 = q0, q0, q1, q1, q1$  $c5 = q0, q0, q1, q1, q2$  $c6 = q0, q0, q1, q2, q2$ 

Probabilidade conjunta de x e um caminho específico c:

 $P(x, c|HMM) = P(x=x_1x_2...x_n, c=r_1r_2...r_n|HMM) = π(r_1) * e_{r1}(x_1) * Π_{i=2...n} t_{r_i=1})r_i * e_{r_i}(x_i)$ 

Ex: P(x=aabbb, c6=q<sub>0</sub>q<sub>0</sub>q<sub>1</sub>q<sub>2</sub>q<sub>2</sub>) = π(q<sub>0</sub>)\*e<sub>q0</sub>(a) \* t<sub>q0q0</sub>\*e<sub>q0</sub>(a) \* t<sub>q0q1</sub>\*e<sub>q1</sub>(b)\* t<sub>q1q2</sub>\*e<sub>q2</sub>(b)\* t<sub>q2q2</sub>\* e<sub>q2</sub>(b)  $1 * 0.2 * 0.7 * 0.2 * 0.3 * 0.9 * 0.2 * 0.3 * 1 * 0.3 = 0,0001$ 

Uma cadeia x pode percorrer diversos caminhos por um HMM

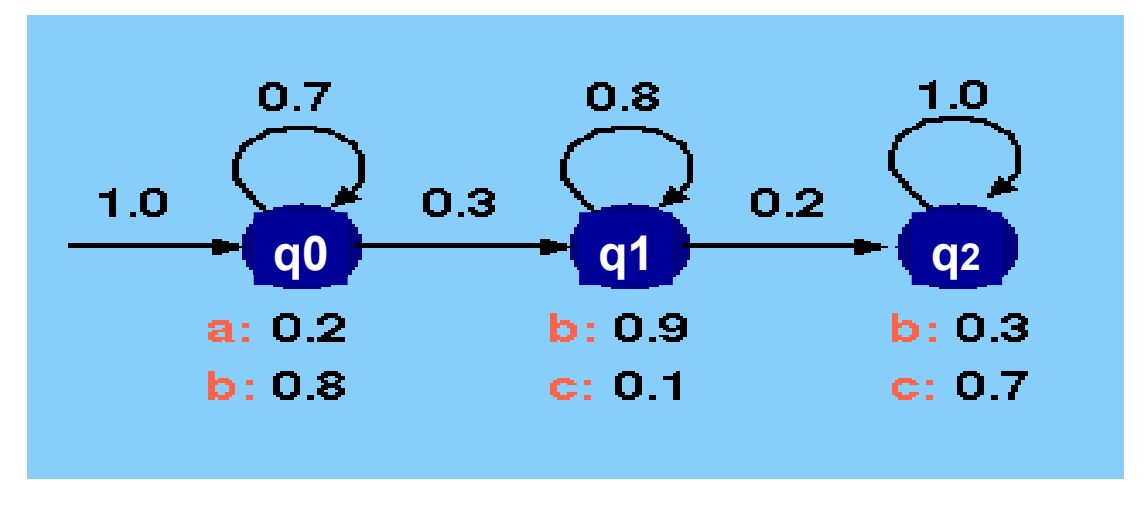

Ex: **aabbb** Caminhos possíveis (c):

 $c1 = q0, q0, q0, q0, q0$  $c2 = q0, q0, q0, q0, q1$  $c3 = q0, q0, q0, q1, q1$  $c4 = q0, q0, q1, q1, q1$  $c5 = q0, q0, q1, q1, q2$  $c6 = q0, q0, q1, q2, q2$ 

Probabilidade conjunta de x e um caminho específico c:

 $P(x, c|HMM) = P(x=x_1x_2...x_n, c=r_1r_2...r_n|HMM) = π(r_1) * e_{r_1}(x_1) * Π_{i=2...n} t_{(ri-1)ri} * e_{ri}(x_i)$ 

Probabilidade de x:

 $P(x \mid HMM) = \sum_{c} P(x, c \mid HMM)$ 

Uma cadeia x pode percorrer diversos caminhos por um HMM

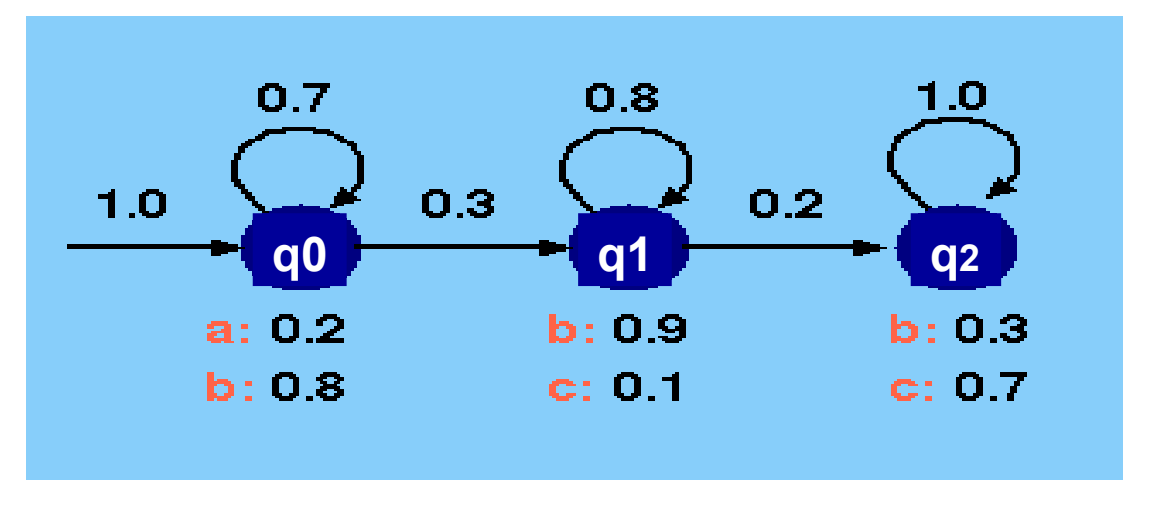

Ex: **aabbb** Caminhos possíveis (c):

 $c1 = q0, q0, q0, q0, q0$  $c2 = q0, q0, q0, q0, q1$  $c3 = q0, q0, q0, q1, q1$  $c4 = q0, q0, q1, q1, q1$  $c5 = q0, q0, q1, q1, q2$  $c6 = q0, q0, q1, q2, q2$ 

Probabilidade conjunta de x e um caminho específico c:

 $P(x, c|HMM) = P(x=x_1x_2...x_n, c=r_1r_2...r_n|HMM) = π(r_1) * e_{r_1}(x_1) * Π_{i=2...n} t_{(ri-1)ri} * e_{ri}(x_i)$ 

 Probabilidade de x:  $P(x \mid HMM) = \sum_{c} P(x, c \mid HMM)$ 

OPS! O número de caminhos cresce exponencialmente com o tamanho da cadeia…

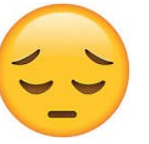

Uma cadeia x pode percorrer diversos caminhos por um HMM

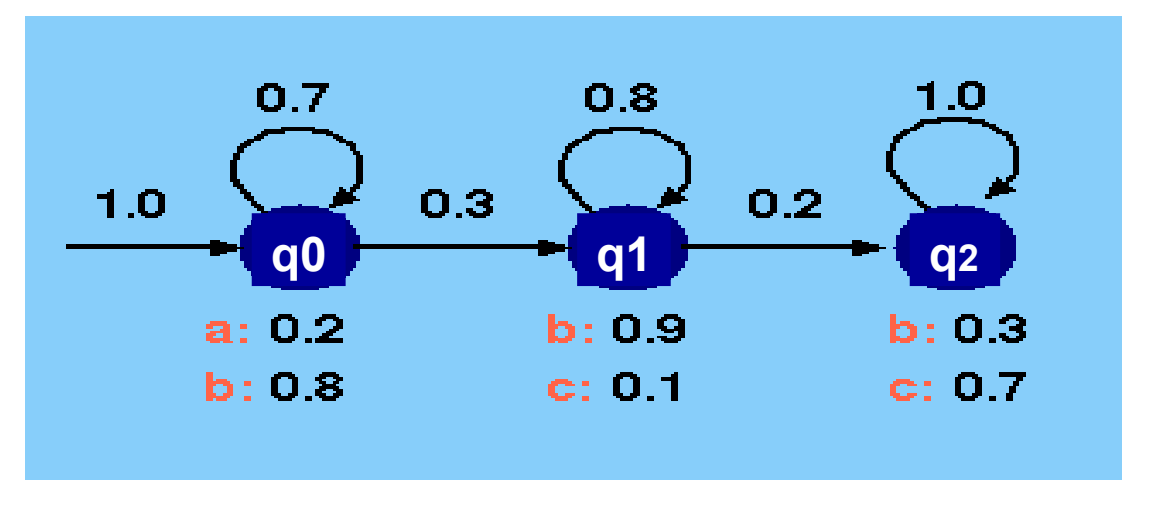

Ex: **aabbb** Caminhos possíveis (c):

 $c1 = q0, q0, q0, q0, q0$  $c2 = q0, q0, q0, q0, q1$  $c3 = q0, q0, q0, q1, q1$  $c4 = q0, q0, q1, q1, q1$  $c5 = q0, q0, q1, q1, q2$  $c6 = q0, q0, q1, q2, q2$ 

Probabilidade conjunta de x e um caminho específico c:

 $P(x, c|HMM) = P(x=x_1x_2...x_n, c=r_1r_2...r_n|HMM) = π(r_1) * e_{r_1}(x_1) * Π_{i=2...n} t_{(ri-1)ri} * e_{ri}(x_i)$ 

Probabilidade de x:

 $P(x \mid HMM) = \sum_{c} P(x, c \mid HMM)$ 

OPS! O número de caminhos cresce exponencialmente com o tamanho da cadeia… AA

**Solução: Programação Dinâmica!!!**

#### Algoritmo **forward** - P(x | HMM θ))

- Cadeia a ser analisada:  $x_1...x_n$
- Variável f<sub>k</sub>(i) = P(x<sub>1</sub>x<sub>2</sub>...x<sub>i</sub>, q<sub>k</sub> | θ): probabilidade da subcadeia x<sub>1</sub>...x<sub>i</sub>e estar no estado q<sub>k</sub> no "tempo" i (quando  $x_i$  é emitido)
- Lendo mais um símbolo  $(x_{i+1})$  e estar no estado q<sub>i</sub>:
	- $f_1(i+1) = e_{qi}(x_{i+1}) * \sum_k f_k(i) * t_{qkql}$
- Algoritmo: preenchimento de uma matriz f de dimensões |Q| X n // Inicialização (emissão do primeiro símbolo no "primeiro" estado) para k = 1 até |Q| f [k][1] = π(q<sub>k</sub>)\*e<sub>qk</sub>(x<sub>1</sub>) // f<sub>k</sub>(1)

// Indução:

```
para i = 1 até n-1
```

```
para l = 1 até |Q| f [l][i] = e_{ql}(x_{i+1}) * \Sigma_{kl} f[k][i]* t_{qkl} // f<sub>l</sub>
                                                                         // f_i(i+1)
```
//Finalização:

 $P(x | \theta) = \sum_{k \in \Omega} f[k][n]$ 

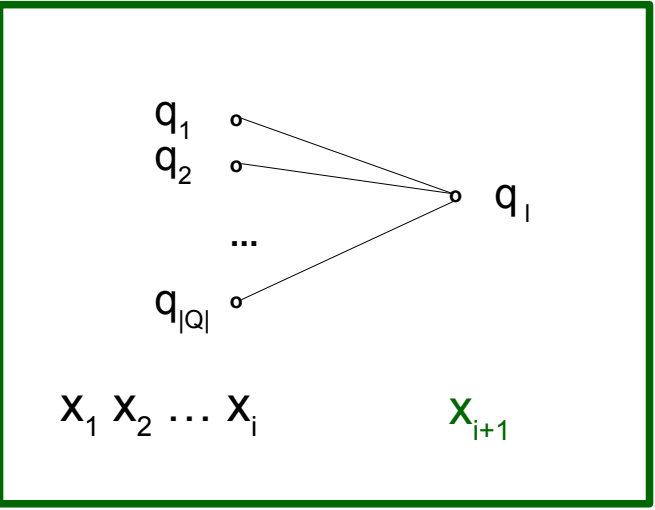

#### Algoritmo **backward** - P(x | HMM θ))

- Cadeia a ser analisada:  $x_1...x_n$
- Variável b<sub>k</sub>(i) = P( $x_{i+1}x_{i+2}...x_n$  | r<sub>i</sub> = q<sub>k</sub>, θ): probabilidade da subcadeia  $x_{i+1}...x_n$ e estar no estado q<sub>k</sub> no "tempo" i (a próxima transição irá para um estado no qual será emitido o símbolo  $x_{i+1}$ )
- Calculando indo para trás na cadeia (estando no estado  $q_i$ ):
	- $\mathbf{b}_{\mathsf{I}}(\mathbf{i}) = \sum_{\mathsf{k}} \mathsf{t}_{\mathsf{q}|\mathsf{q}\mathsf{k}} * \mathsf{e}_{\mathsf{q}\mathsf{k}}(x_{\mathsf{i}+1}) * \mathsf{b}_{\mathsf{k}}(\mathsf{i}+1)$
- Algoritmo: preenchimento de uma matriz f de dimensões |Q| X n // Inicialização (já li toda a cadeia – inicialização "matemática") para k = 1 até  $|Q|$  b[k][n] = 1  $\frac{1}{2}$  b<sub>k</sub>(n)

// Indução:

```
para i = n-1 até 1
```
para l = 1 até  $|Q|$  $\text{b}[1][i] = \sum_{k} t_{\text{old}}^*$  \*  $\text{e}_{\text{ok}}(x_{i+1})$  \*  $\text{b}[k][i+1]$  $// b_i(i)$ 

//Finalização:

 $P(x | θ) = \sum_{k \in Q} \pi(q_k)^* e_{qk}(x_1) * b[k][1]$ 

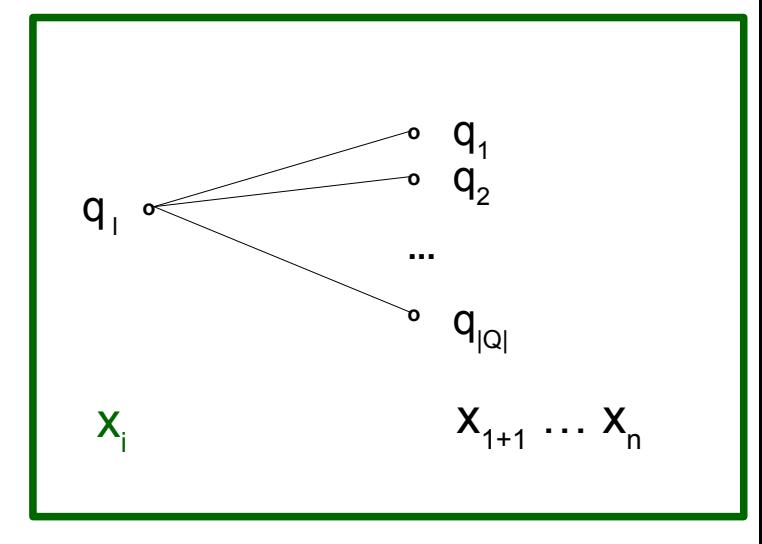

2) Dados um HMM e uma cadeia, calcular o caminho mais provável dessa cadeia

Algoritmo viterbi

3) Dados um HMM e conjunto de cadeias (treinamento), estimar os parâmetros (probabilidades de emissão e transição)

Algoritmo Baum-Welch

#### Algoritmo **forward** - P(x | θ))

- Cadeia a ser analisada:  $x_1...x_n$
- Variável f<sub>κ</sub>(i) = P(x<sub>1</sub>x<sub>2</sub>...x<sub>i</sub>, q<sub>k</sub> | θ): probabilidade da subcadeia x<sub>1</sub>...x<sub>i</sub>e estar no estado q<sub>k</sub> no "tempo" i (quando  $x_i$  é emitido)
- Lendo mais um símbolo  $(x_{i+1})$  e estar no estado q<sub>i</sub>:
	- $f_1(i+1) = e_{ql}(x_{i+1}) * \sum_{k} f_k(i) * t_{qkql}$
- Algoritmo: preenchimento de uma matriz f de dimensões |Q| X n // Inicialização (emissão do primeiro símbolo no "primeiro" estado) para k = 1 até |Q| f [k][1] = π(q<sub>k</sub>)\*e<sub>qk</sub>(x<sub>1</sub>) // f<sub>k</sub>(1)

// Indução:

```
para i = 1 até n-1
```

```
para l = 1 até |Q| f [l][i] = e_{ql}(x_{i+1}) * \sum_{k} f[k][i]* t_{qkql} // f<sub>l</sub>
                                                                       // f_i(i+1)
```
//Finalização:

 $P(x | \theta) = \sum_{k \in \Omega} f[k][n]$ 

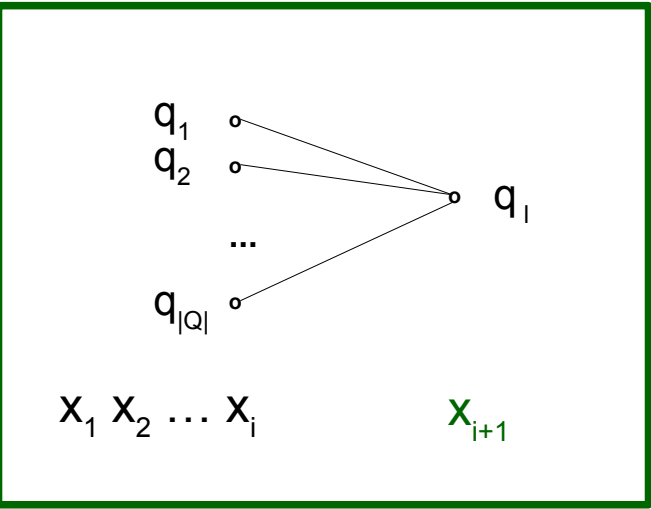

- Cadeia a ser analisada:  $x_1...x_n$
- Variável f<sub>κ</sub>(i) = P(x<sub>1</sub>x<sub>2</sub>...x<sub>i</sub>, q<sub>k</sub> | θ): probabilidade da subcadeia x<sub>1</sub>...x<sub>i</sub>e estar no estado q<sub>k</sub> no "tempo" i (quando  $x_i$  é emitido)
- Lendo mais um símbolo  $(x_{i+1})$  e estar no estado q<sub>i</sub>:
	- $f_1(i+1) = e_{ql}(x_{i+1}) * \sum_{k} f_k(i) * t_{qkql}$
- Algoritmo: preenchimento de uma matriz f de dimensões |Q| X n // Inicialização (emissão do primeiro símbolo no "primeiro" estado) para k = 1 até |Q| f [k][1] = π(q<sub>k</sub>)\*e<sub>qk</sub>(x<sub>1</sub>) // f<sub>k</sub>(1)

// Indução:

```
para i = 1 até n-1
```

```
para l = 1 até |Q| f [l][i] = e_{ql}(x_{i+1}) * \sum_{k} f[k][i]* t_{qkql} // f<sub>l</sub>
                                                                       // f_1(i+1)
```
//Finalização:

 $P(x | \theta) = \sum_{k \in Q} f[k][n]$ 

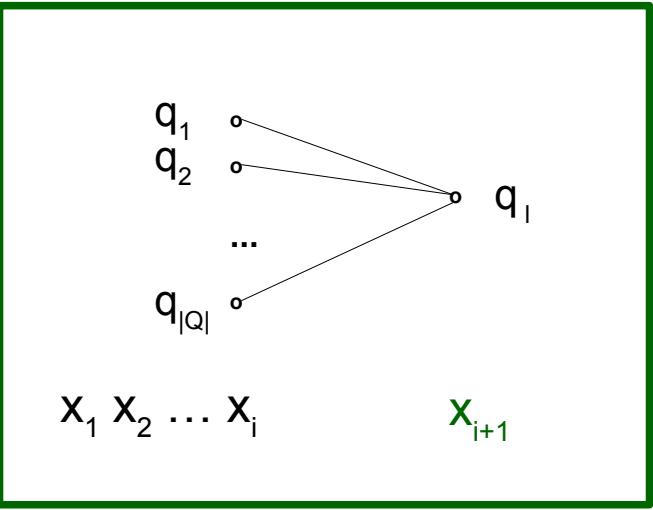

- Cadeia a ser analisada:  $x_1...x_n$
- Variável ν<sub>κ</sub>(i) = P(x<sub>1</sub>x<sub>2</sub>…x<sub>i</sub>, q<sub>k</sub>, c<sub>max</sub>| θ): probabilidade da subcadeia x<sub>1</sub>…x<sub>i</sub>e estar no estado q<sub>k</sub> no "tempo" i (quando x<sub>i</sub> é emitido) no caminho mais provável
- Lendo mais um símbolo  $(x_{i+1})$  e estar no estado q<sub>i</sub>:
	- $f_1(i+1) = e_{ql}(x_{i+1}) * \sum_{k} f_k(i) * t_{qkql}$
- Algoritmo: preenchimento de uma matriz f de dimensões |Q| X n // Inicialização (emissão do primeiro símbolo no "primeiro" estado) para k = 1 até |Q| f [k][1] = π(q<sub>k</sub>)\*e<sub>qk</sub>(x<sub>1</sub>) // f<sub>k</sub>(1)

// Indução:

```
para i = 1 até n-1
```

```
para l = 1 até |Q| f [l][i] = e_{ql}(x_{i+1}) * \sum_{k} f[k][i]* t_{qkql} // f<sub>l</sub>
                                                                       // f_1(i+1)
```
//Finalização:

 $P(x | \theta) = \sum_{k \in Q} f[k][n]$ 

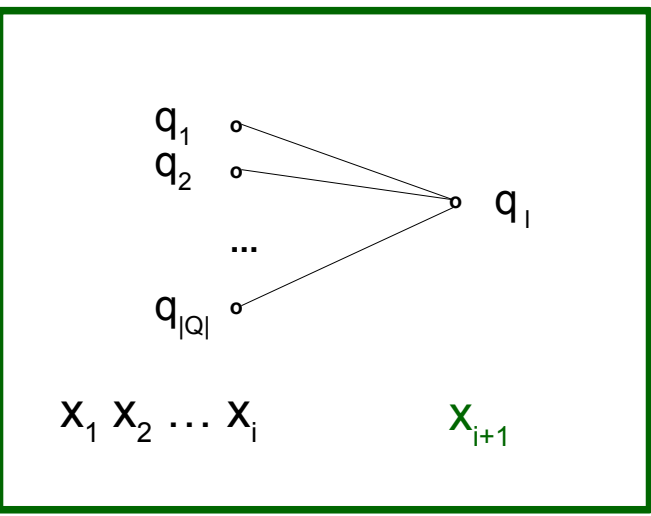

- Cadeia a ser analisada:  $x_1...x_n$
- Variável v $_{\sf k}$ (i) = P(x<sub>1</sub>x<sub>2</sub>...x<sub>i</sub>, q<sub>k</sub>, c<sub>max</sub>| θ): probabilidade da subcadeia x<sub>1</sub>...x<sub>i</sub>e estar no estado q<sub>k</sub> no "tempo" i (quando x<sub>i</sub> é emitido) no caminho mais provável
- Lendo mais um símbolo  $(x_{i+1})$  e estar no estado q<sub>i</sub>:
	- $v_{\parallel}$  (i+1) =  $e_{ql}(x_{i+1})$  \* max<sub>k</sub>  $v_{k}(i)$ \* t<sub>qk ql</sub>
- Algoritmo: preenchimento de uma matriz f de dimensões |Q| X n // Inicialização (emissão do primeiro símbolo no "primeiro" estado) para k = 1 até |Q| v [k][1] = π(q<sub>k</sub>)\*e<sub>qk</sub>(x<sub>1</sub>) // b<sub>k</sub>(1)

// Indução:

```
para i = 1 até n-1
```

```
para l = 1 até |Q| v [l][i] = e_{ql}(x_{i+1}) * max<sub>k</sub> v [k][i] * t_{qkq} // v<sub>l</sub>
                                                                              // V_1(i+1)
```
//Finalização:

 $P(x, c_{max} | \theta) = max_{k \in \Omega} v[k][n]$ 

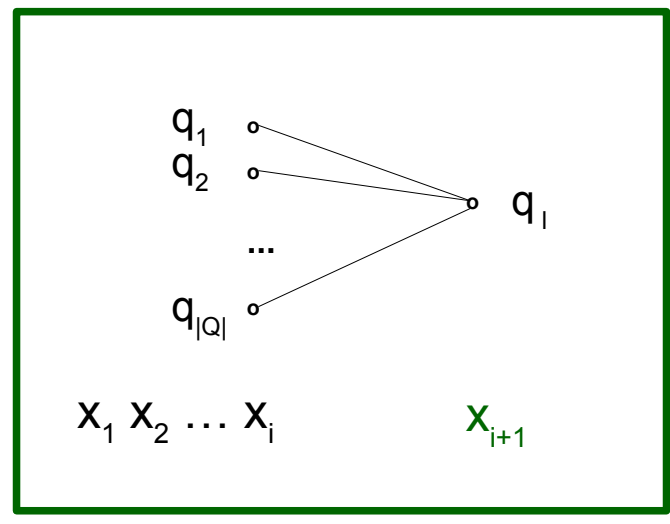

- Cadeia a ser analisada:  $x_1...x_n$
- Variável v $_{\sf k}$ (i) = P(x<sub>1</sub>x<sub>2</sub>...x<sub>i</sub>, q<sub>k</sub>, c<sub>max</sub>| θ): probabilidade da subcadeia x<sub>1</sub>...x<sub>i</sub>e estar no estado q<sub>k</sub> no "tempo" i (quando x<sub>i</sub> é emitido) no caminho mais provável
- Lendo mais um símbolo  $(x_{i+1})$  e estar no estado q<sub>i</sub>:
	- $v_{\parallel}$  (i+1) =  $e_{ql}(x_{i+1})$  \* max<sub>k</sub>  $v_{k}(i)$ \* t<sub>qk ql</sub>
- Algoritmo: preenchimento de uma matriz f de dimensões |Q| X n // Inicialização (emissão do primeiro símbolo no "primeiro" estado) para k = 1 até |Q| v [k][1] = π(q<sub>k</sub>)\*e<sub>qk</sub>(x<sub>1</sub>) // b<sub>k</sub>(1)

// Indução:

```
para i = 1 até n-1
```
para I = 1 até |Q|   
$$
v[1][i] = e_{ql}(x_{i+1}) * max_k v[k][i] * t_{qkql}
$$
 //  $v_i$ 

//Finalização:

 $P(x, c_{max} | \theta) = max_{k \in \Omega} v[k][n]$ 

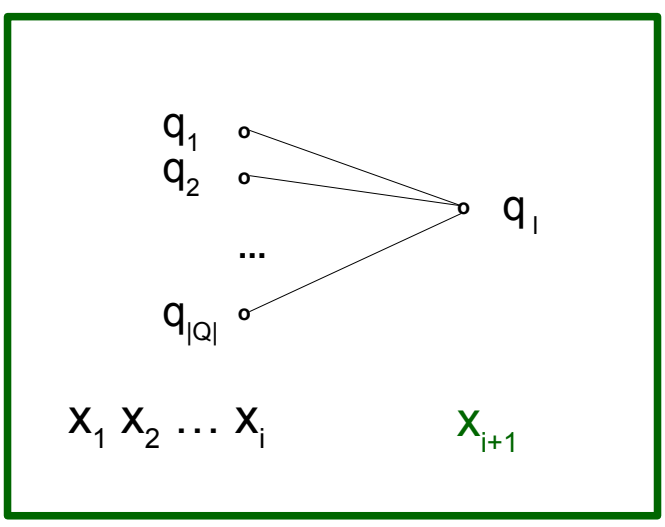

**Para eu conhecer cmax, basta** 

**sempre armazenar o argmaxk**

//  $V_1(i+1)$ 

53

# Próxima aula (tema 4)

- 3) Dados um HMM e conjunto de cadeias (treinamento), estimar os parâmetros (probabilidades de emissão e transição)
	- Algoritmo Baum-Welch

4) Topologia

# **Fim do vídeo 2 HMMs (parte 1)**

Professora: Ariane Machado Lima

# **Vídeo 3**

## **Score log-odd e posteriori**

Professora: Ariane Machado Lima

# Questões que agora aparecem

1) Quando uma probabilidade P(x|θ) (θ sendo de uma gramática G ou de uma HMM) é suficiente para eu dizer que x deveria ser classificada como sendo da classe representada por θ? (limiar de classificação)

2) Como eu avalio θ e esse limiar de classificação?

# Questões que agora aparecem

1) Quando uma probabilidade P(x|θ) (θ sendo de uma gramática G ou de uma HMM) é suficiente para eu dizer que x deveria ser classificada como sendo da classe representada por θ? (limiar de classificação)

2) Como eu avalio θ e esse limiar de classificação?

Vou chamar esse θ) de G no restante dessa aula...

# Quando uma probabilidade P(x |G) é suficiente?

- Algumas alternativas:
	- Testar vários limiares (avaliar **medidas de desempenho** para cada um e escolher o mais adequado) – que precisa da reposta da questão nr 2!
	- Razão log-odd

# Razão log-odd

- Em um contexto de classificação binária (duas classes  $\rightarrow$  duas gramáticas G $_{1}$  e G $_{2})$  :
- Classifico como sendo da classe 1 se:

 $P(x|G_1) > P(x|G_2)$ 

 $\Rightarrow$  P(x|G<sub>1</sub>) / P(x|G<sub>2</sub>) > 1 (Razão de verossimilhança)

 $=$  > log P(x|G<sub>1</sub>) - log P(x|G<sub>2</sub>) > 0 (log-odd)

# Razão log-odd (com modelo nulo)

- Comparação de G com um modelo N bem mais simples, geral, aleatório (nulo)
- $P(x|G)$  >  $P(x|N)$  se x realmente é "da classe de G"
- =>  $P(x|G) / P(x|N) > 1$
- **Score log-odd**  $S<sup>G</sup>(x) = log P(x|G) log P(x|N) > 0$

Limiar de classificação baseado no log-odd score

# Razão log-odd (com modelo nulo)

- Comparação de G com um modelo N bem mais simples, geral, aleatório (nulo)
- $P(x|G)$  >  $P(x|N)$  se x realmente é "da classe de G"
- =>  $P(x|G) / P(x|N) > 1$
- **Score log-odd**  $S<sup>G</sup>(x) = log P(x|G) log P(x|N) > 0$

Limiar de classificação baseado no log-odd score Quanto maior o limiar, mais CONSERVADORA é a classificação

# Modelo nulo

- Geralmente posição independente
- Exemplos:
	- Distribuição uniforme sobre os símbolos
		- Ex:  $P(a) = P(c) = P(q) = P(t) = 0.25$

 $P(x|N) = 0.25|x|$ 

- Distribuição de background
	- Ex: frequência de cada nucleotídeo no genoma sendo analisado
	- Ex: frequência de pixels 0, 1, no banco de imagens PB sendo analisado (MACHADO-LIMA, 2010) para mais exemplos e análises

# Classificação Bayesiana

- Em um contexto de classificação binária (duas classes  $\rightarrow$  duas gramáticas G $_{1}$  e G $_{2})$  :
- Classifico como sendo da classe 1 se:  $P(G_1 | x) > P(G_2 | x)$ POSTERIORI

 $\Rightarrow$  P(x|G<sub>1</sub>) P(G<sub>1</sub>) > P(x|G<sub>2</sub>) P(G<sub>2</sub>)

# Classificação Bayesiana

- Em um contexto de classificação binária (duas classes  $\rightarrow$  duas gramáticas G $_{1}$  e G $_{2})$  :
- Classifico como sendo da classe 1 se:

 $P(G_1 | x) > P(G_2 | x)$ POSTERIORI

- $\Rightarrow$  P(x|G<sub>1</sub>) P(G<sub>1</sub>) > P(x|G<sub>2</sub>) P(G<sub>2</sub>)
- Assistam os vídeos sobre classificação Bayesiana:
	- Vídeo 1: revisão de probabilidade
	- Vídeo 2: O que isso tem a ver com classificação
	- Vídeo 3: Generalizando (Teoria da Decisão)

# **Fim do vídeo 3 Score log-odd e posteriori**

Professora: Ariane Machado Lima

### Referências

DURBIN, R.; EDDY, S. R.; KROGH, A. **Biological Sequence Analysis: Probabilistic Models of Proteins and Nucleic Acids.** Cambridge University Press, 2002. Cap 3 a 6

- MACHADO-LIMA, A.; KASHIWABARA, A. Y.; DURHAM, A. M. Decreasing the number of false positives in sequence classification. **BMC Genomics** 11 (Suppl 5):S10, 2010.
- RABINER, L. R. A tutorial on hidden Markov models and selected applications in speech recognition. **Proceedings of the IEEE**, v. 77, n. 2, p. 257-286 1989